## <<Pro/ENGINEER Wildfir>>

<<Pro/ENGINEER Wildfire5.0 >>

- 13 ISBN 9787111301233
- 10 ISBN 7111301234

出版时间:2010-5

页数:456

PDF

http://www.tushu007.com

## <<Pro/ENGINEER Wildfir>>

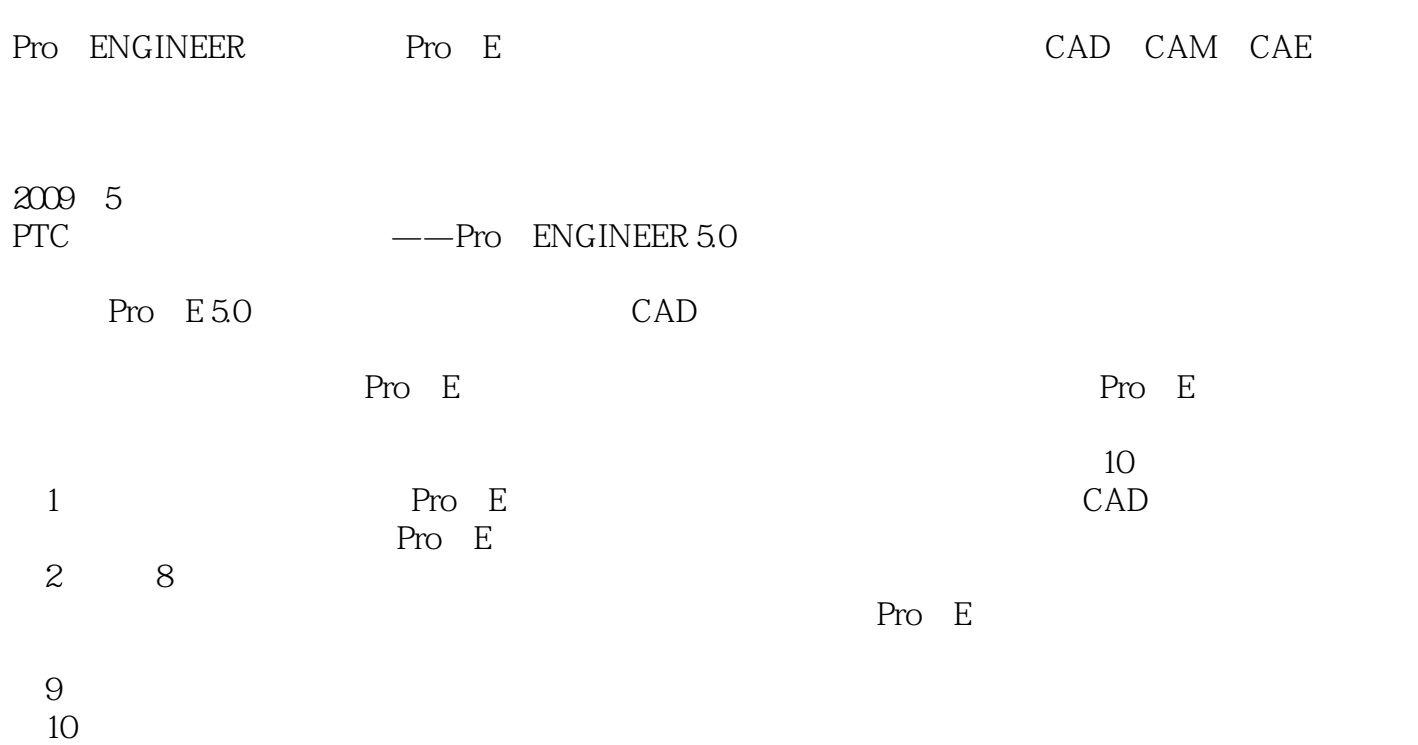

### <<Pro/ENGINEER Wildfir>>

Pro/ENGINEER

Pro/ENGINEER Pro/ENGINEER

## <<Pro/ENGINEER Wildfir>>

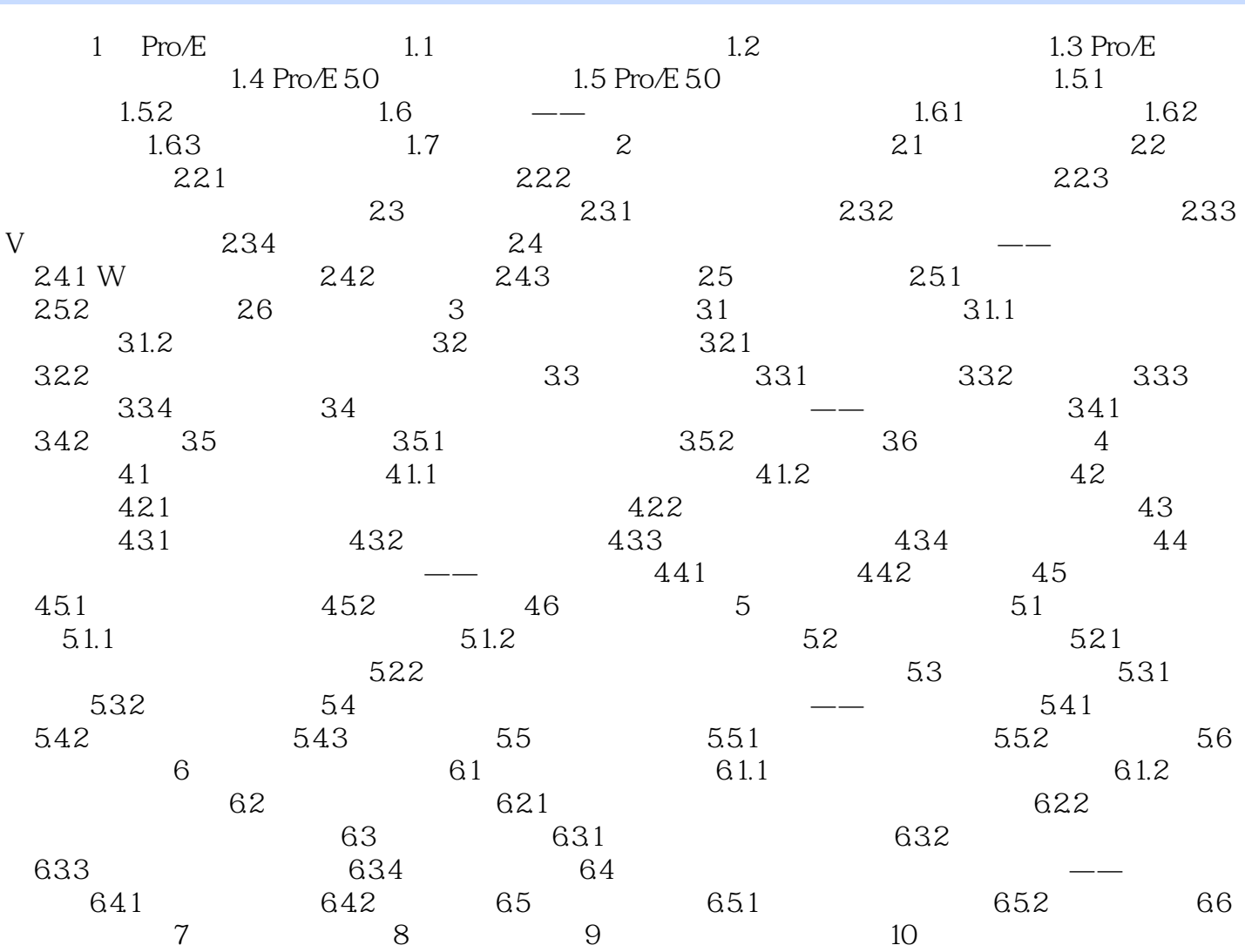

## <<Pro/ENGINEER Wildfir>>

### <<Pro/ENGINEER Wildfir>>

 $\rightarrow$ 

Pro/ENGINEER Wildfire5.0

# <<Pro/ENGINEER Wildfir>>

本站所提供下载的PDF图书仅提供预览和简介,请支持正版图书。

更多资源请访问:http://www.tushu007.com